**DEBORA FERNANDES DA SILVA**

# **PROJETO CONTROLE DE ATIVIDADES ESPORTIVAS**

**CURITIBA 2009**

## **DÉBORA FERNANDES DA SILVA**

## **PROJETO CONTROLE DE ATIVIDADES ESPORTIVAS**

**Plano de projeto desenvolvido e apresentado à matéria de Projetos, do curso de Especialização em Engenharia de Software, Universidade Federal do Paraná.**

**Professor MsC Jaime Wojciechowski**

**CURITIBA 2009**

## **LISTA DE ABREVIATURAS E SIGLAS**

UML - Unified Modeling Language RUP - Rational Unified Process

### **RESUMO**

Este documento descreve as principais características e aplicações do software a ser desenvolvido como projeto de conclusão do curso de Especialização em Engenharia de Software, direcionado a atender o controle de atividades relacionadas à prática das diversas modalidades esportivas, tendo como cliente o Professor MsC. Jaime Wojciechowski.

Neste documento estão contidas as informações do software de controle de atividades de forma simples e objetiva, focando suas funcionalidades, sendo que as mesmas foram sugeridas pelo cliente e/ou levantadas no mercado.

#### *ABSTRACT*

*This document describes the main characteristics and applications of the software to be developed as Project Completion of Course of Specialization in Software Engineering, directed management specifications to take Control of Activities related to the Practice of many Sports, have like client Teacher MsC Jaime Wojciechowski. This document contained the information of the software of control activities is presented of form simple and objective, with focus directed to their features, which it* was suggested by client and/or raised in the market.

# **SUMÁRIO**

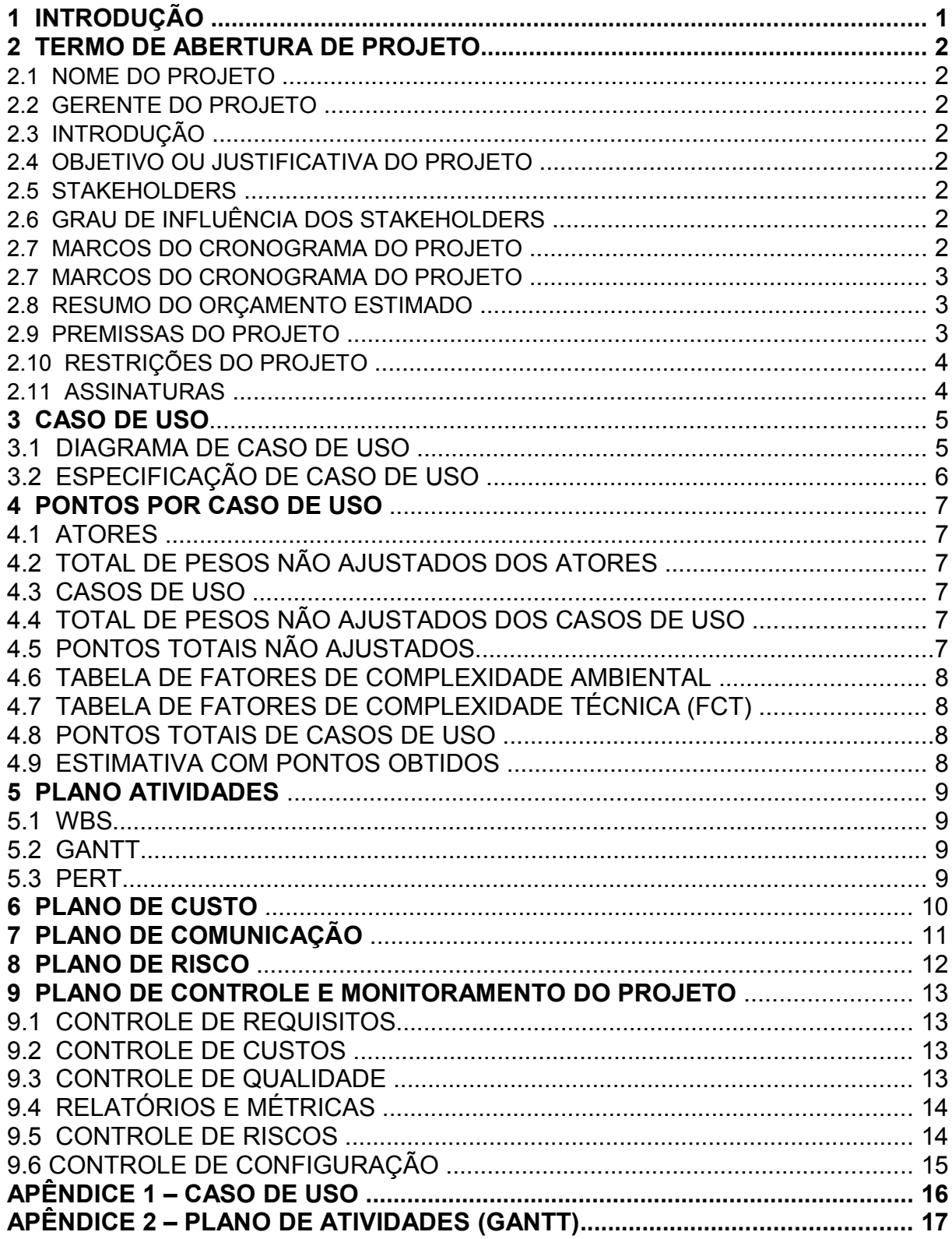

## **1 INTRODUÇÃO**

Atualmente vem crescendo a prática esportiva por amadores nas diversas modalidades, porém ainda não há no mercado uma ferramenta que ofereça um controle sobre tais atividades: treino, provas, dietas e outras, por isso surgiu a idéia em fazer um site que ofereça tais controles de uma forma simples e que atenda as necessidades desses atletas no controle das atividades desempenhadas nas diversas modalidades esportivas.

## **2 TERMO DE ABERTURA DE PROJETO**

## 2.1 NOME DO PROJETO

Projeto Controle de Atividades Esportivas

#### 2.2 GERENTE DO PROJETO

Débora Fernandes da Silva

## 2.3 INTRODUÇÃO

O software a ser desenvolvido tem como público alvo atletas que tenham a necessidade de controlar suas atividades relacionadas a um determinado esporte tais como: treinos, provas, dietas e outras.

## 2.4 OBJETIVO OU JUSTIFICATIVA DO PROJETO

O projeto justifica se pela falta de ferramentas que concentrem e auxiliem no controle de atividades relacionadas a pratica esportiva. Além disso, que apresente um comparativo da evolução do atleta em um determinado tempo.

#### 2.5 STAKEHOLDERS

Estão envolvidos neste projeto a pós graduando em Engenharia de Software, Débora Fernandes da Silva, seu Orientador e cliente, Professor MsC Jaime Wojciechowski.

## 2.6 GRAU DE INFLUÊNCIA DOS STAKEHOLDERS

O grau influência dos Stakeholders é alta e todas as mudanças propostas deverão ser discutidas com todos os interessados do projeto sobre a viabilidade de tais mudanças.

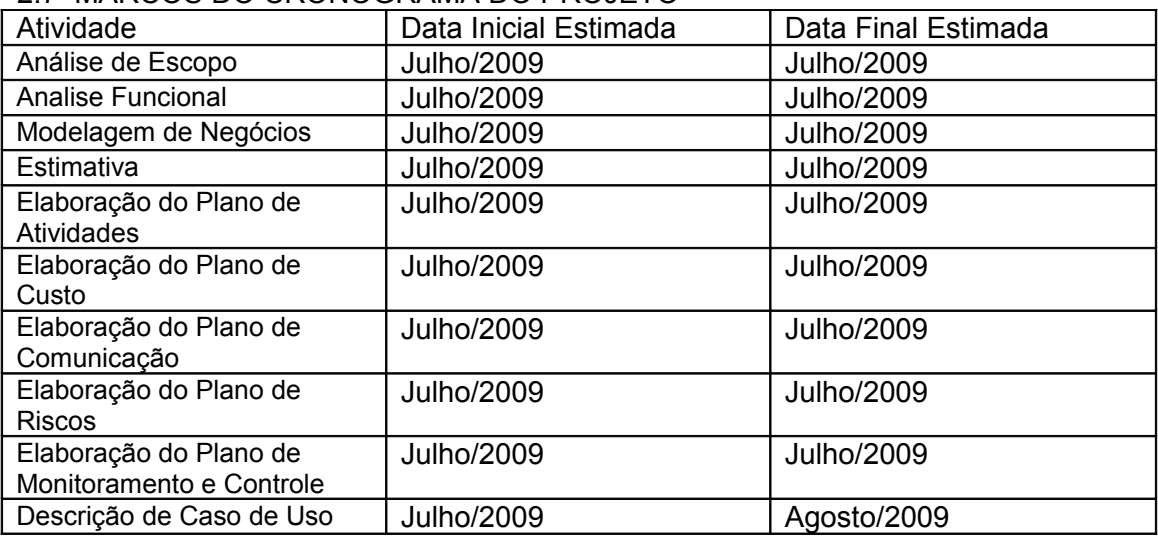

#### 2.7 MARCOS DO CRONOGRAMA DO PROJETO

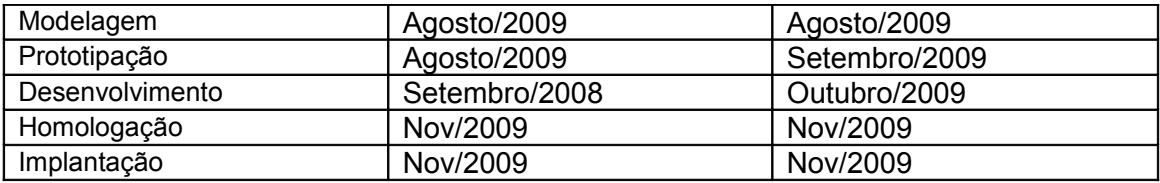

# 2.8 RESUMO DO ORÇAMENTO ESTIMADO

Estima-se utilizar 517,024 hrs para o desenvolvimento do projeto, sendo locado apenas um recurso com custo de R\$ 27,00/hr.

#### 2.9 PREMISSAS DO PROJETO

O Escopo do projeto deverá seguir a metodologia RUP e PMI, não será permitido implementar funcionalidades que firam o especificado por estes métodos de desenvolvimento e gerenciamento de projetos. Além disso, deverão ser respeitadas a utilização das ferramentas descritas no plano de projeto e suas versões.

#### 2.10 RESTRIÇÕES DO PROJETO

São considerados como principais restrições no projeto o tempo de desenvolvimento prédeterminado e a quantidade de recursos humanos.

**Assinaturas** 

2.11 ASSINATURAS

Data: $\frac{1}{2}$  /  $\frac{1}{2}$  /  $\frac{1}{2}$  /

Representante do Cliente **Representante da Equipe de Projeto** Nome:\_\_\_\_\_\_\_\_\_\_\_\_\_\_\_\_\_\_\_\_\_\_\_\_\_\_ Nome:\_\_\_\_\_\_\_\_\_\_\_\_\_\_\_\_\_\_\_\_\_\_\_\_\_

## 3 CASO DE USO

## 3.1 DIAGRAMA DE CASO DE USO

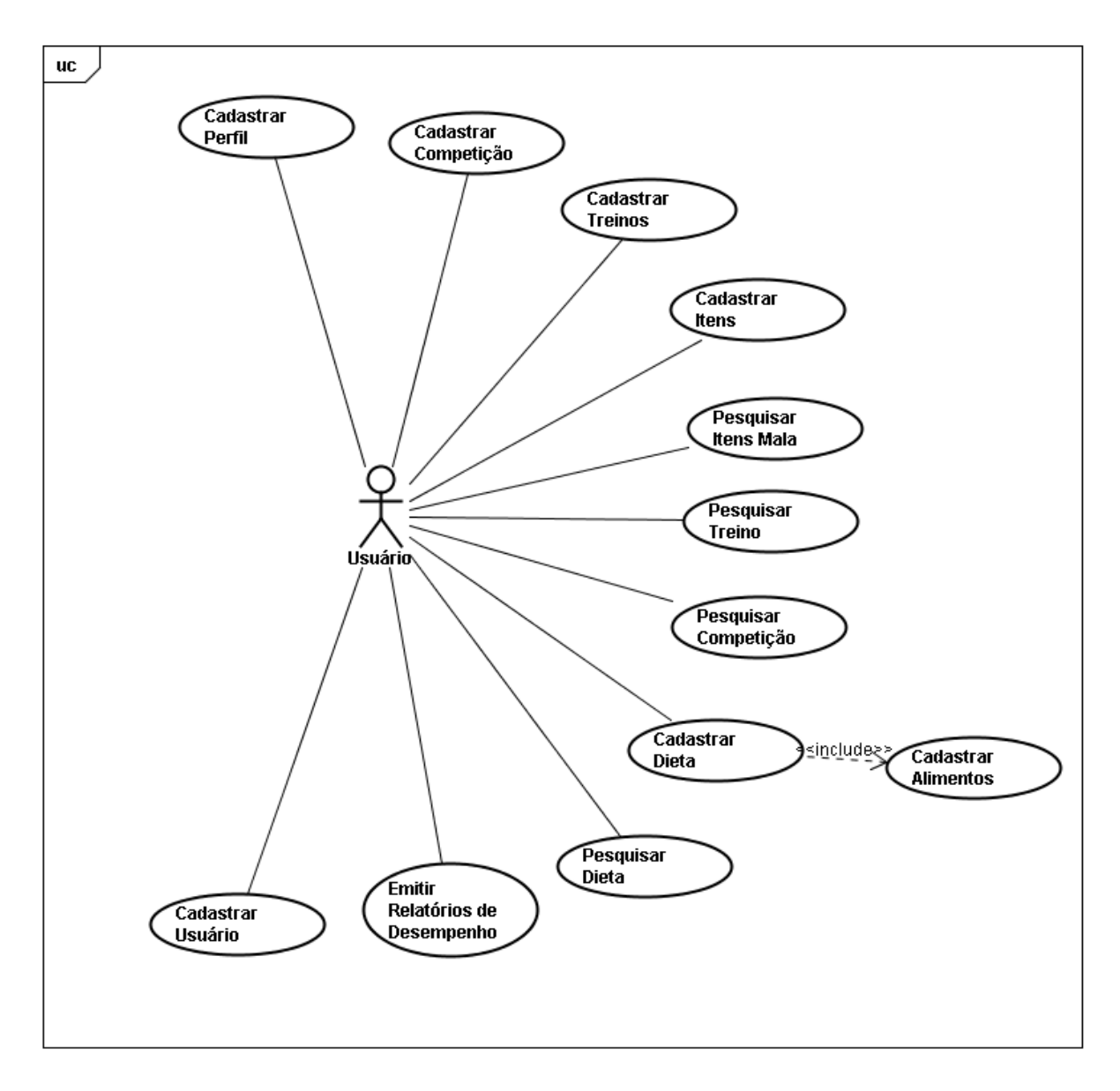

# 3.2 ESPECIFICAÇÃO DE CASO DE USO

Consultar: **APÊNDICE 1 - CASO DE USO** 

## **4 PONTOS POR CASO DE USO**

## 4.1 ATORES

- Administrador o Nível: 3 – Complexo
- Atleta o Nível: 2 - Médio

## 4.2 TOTAL DE PESOS NÃO AJUSTADOS DOS ATORES

 $TPNAA = 1*3 + 1*2$ TPNA= 5 TPNA= 5

## 4.3 CASOS DE USO

Cadastrar Usuário: Nível 3 : Complexo. Cadastrar Competição: Nível 3 : Complexo. Cadastrar Treinos: Nível 3: Complexo. Cadastrar Itens: Nível 1: Simples. Pesquisar itens mala: Nível 1: Simples. Pesquisar Competição: Nível 2: Médio. Pesquisar Treinos: Nível 2: Médio. Cadastrar Dieta: Nível 3: Complexo. Cadastrar Alimentos: Nível 1: Simples. Pesquisar Dieta: Nível 2: Médio. Cadastrar Resultado: Nível 3 : Complexo. Emitir relatórios de desempenho: Nível 3: Complexo.

# 4.4 TOTAL DE PESOS NÃO AJUSTADOS DOS CASOS DE USO

TPNAUC= 1\*3 + 2\*3 + 3\*6  $TPNAUC = 3 + 6 + 18$  $TPNAUC = 27$ 

## 4.5 PONTOS TOTAIS NÃO AJUSTADOS

PTNA = TPNA + TPNAUC

 $PTNA = 32$ 

#### TABELA DE FATORES DE COMPLEXIDADE AMBIENTAL

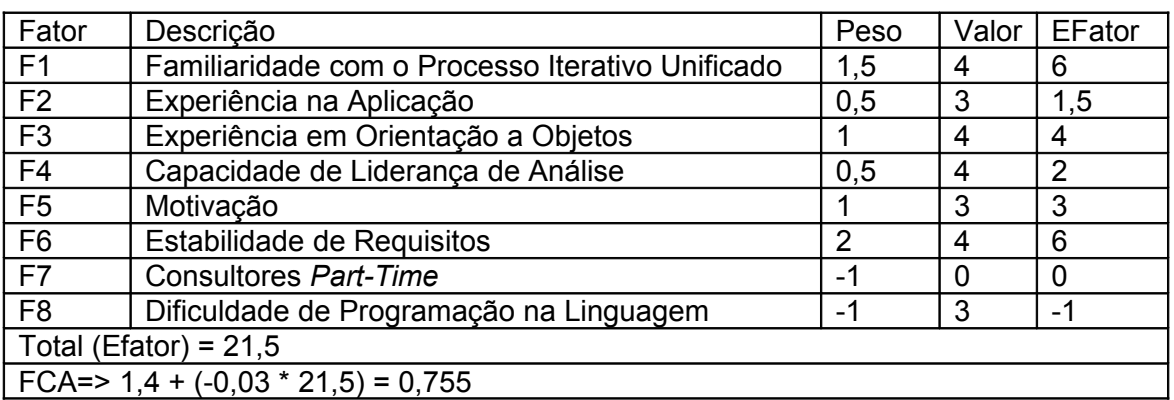

## TABELA DE FATORES DE COMPLEXIDADE TÉCNICA (FCT)

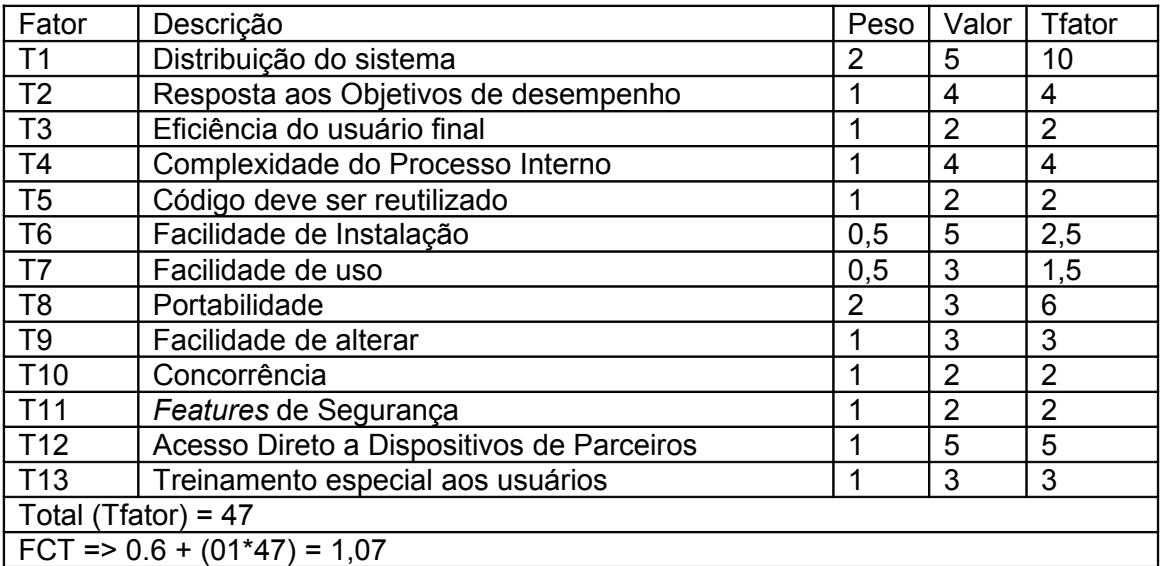

## 4.8 PONTOS TOTAIS DE CASOS DE USO

PTUC = PTNA \* FCT \* FCA

PTUC = 32 \* 1,07 \* 0,755

PTUC = 25,8512

## 4.9 ESTIMATIVA COM PONTOS OBTIDOS

Homens/hrs = 25,8512 \* 20 Homens/hrs = 517,024

## **5 PLANO DE ATIVIDADES**

#### **5.1 WBS**

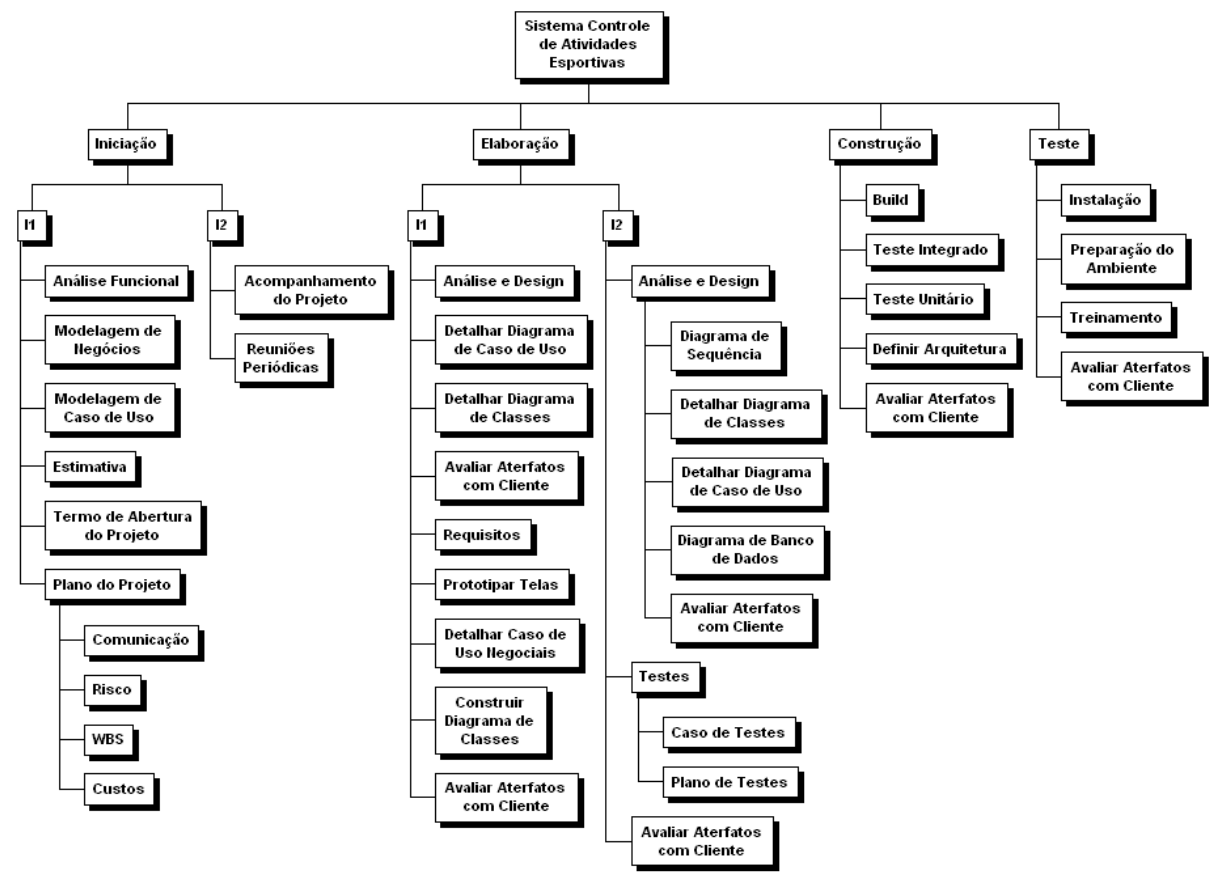

## 5.2 GANT

Consultar: APÊNDICE 2 - PLANO DE ATIVIDADES (GANTT)

## **6 PLANO DE CUSTO**

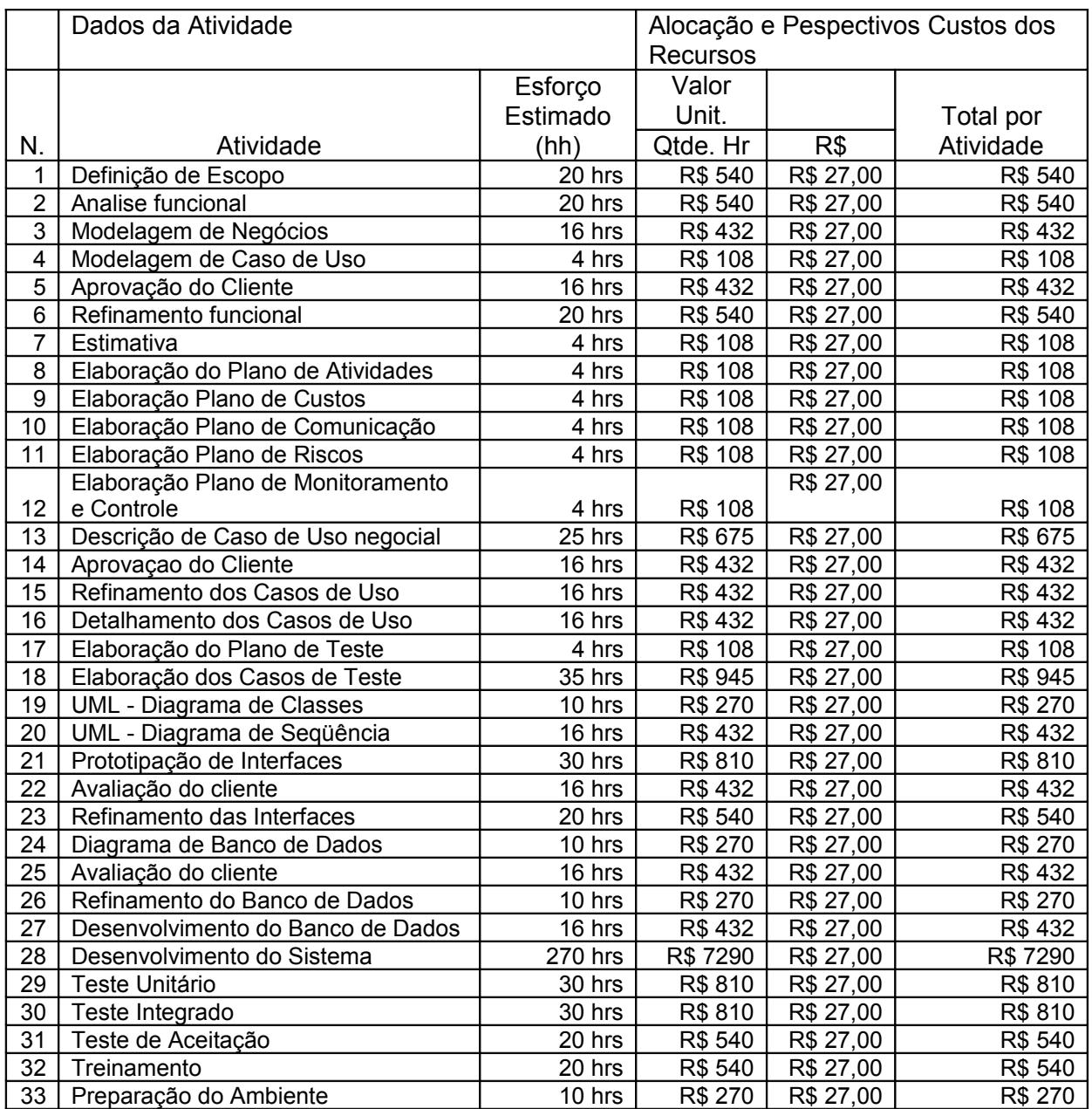

**Custo Total do Projeto: R\$ 18.252**

# **7 PLANO DE COMUNICAÇÃO**

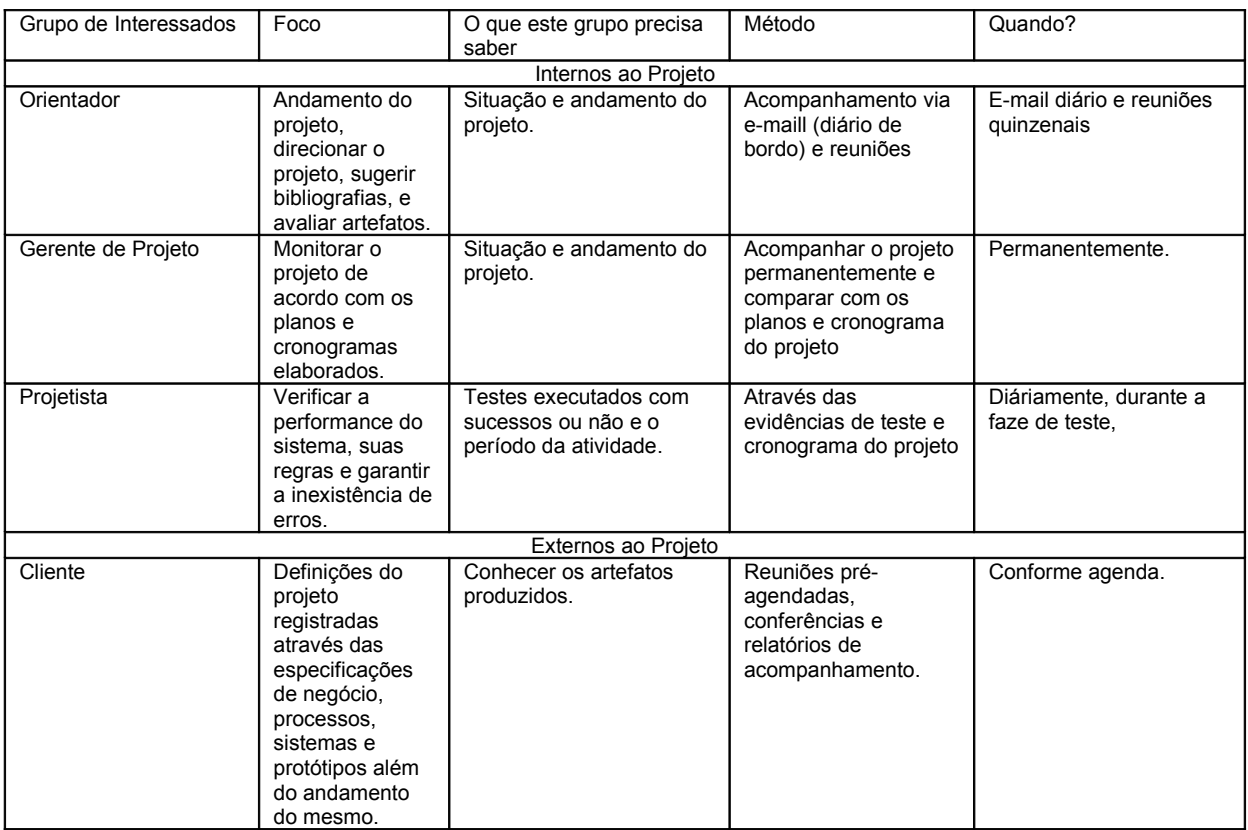

## **8 PLANO DE RISCO**

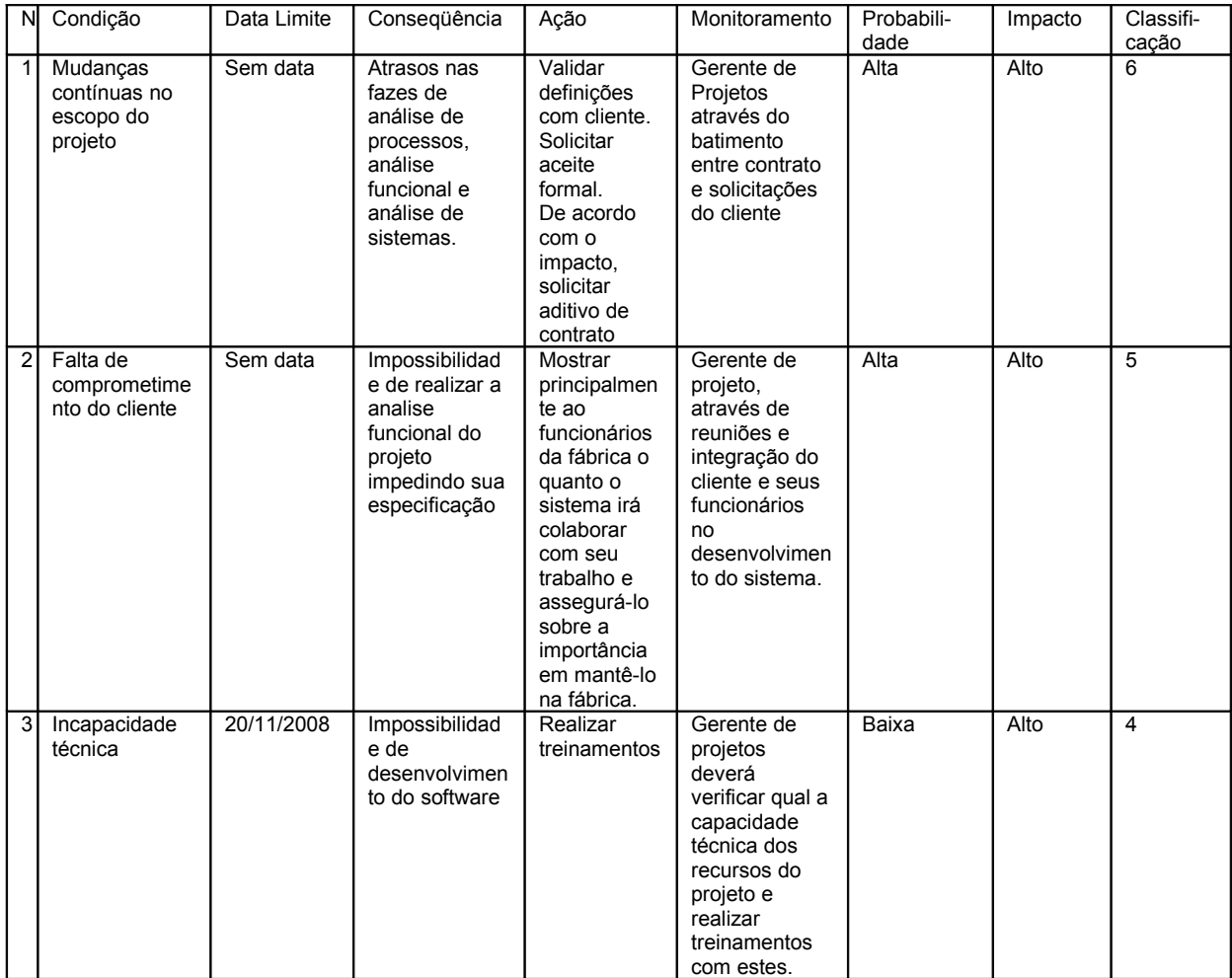

#### **9 PLANO DE CONTROLE E MONITORAMENTO DO PROJETO**

Este Plano de Controle e Monitoramento do Projeto Controle de Modalidades Esportivas discorrerá sobre o disposto abaixo:

#### 9.1 CONTROLE DE REQUISITOS

Todos os requisitos do projeto serão analisados na fase de inicialização e requirements do RUP e documentados no termo de abertura e especificação de caso de uso.

## 9.2 CONTROLE DE CUSTOS

O controle de custo será realizado de acordo com o especificado no plano de custos do projeto, sendo que o parâmetro utilizado será a quantidade de horas trabalhadas e o valor bruto da hora do profissional.

## 9.3 CONTROLE DE QUALIDADE

Deverá ser realizado através de padrões adotados para desenvolvimento do projeto, deverá ser monitorado pela equipe de desenvolvimento com auxilio de ferramentas que garantam a qualidade do processo de desenvolvimento e artefatos produzidos. Quanto maior o controle de qualidade, menor a probabilidade de ocorrência dos riscos listados no plano de risco e menor as despesas com releases e maior chance de sucesso do projeto.

## 9.4 RELATÓRIOS E MÉTRICAS

No final de cada atividade e suas iterações, o gerente do projeto deverá informar o posicionamento, andamento do projeto e definições realizadas durante a iteração. Para cada atividade entregue o cliente deverá dar o aceite dos artefatos entregues. No caso da solicitação de correções, essas deverão ser medidas de acordo com o especificado nos limites do escopo do projeto. Para as correções fora do limite do escopo o gerente deverá negociar com o cliente as alterações que se fizerem necessárias.

#### 9.5 CONTROLE DE RISCOS

Todos os riscos do projeto estão especificados no documento e controle de riscos e deverão ser controlados pelo gerente de projetos.

## 9.6 CONTROLE DE CONFIGURAÇÃO

Todos os documentos deverão ser armazenados em um repositório de arquivos, através de uma ferramenta de controle de versões, com gerenciamento, controle de acesso e sistema de recuperação de arquivos.

A ferramenta de versionamento de documentos deverá ser capaz de criar baselines e armazenar todos os artefatos produzidos pelo RUP como: código fonte do sistema, scripts de banco de dados, scripts de testes de homologação e documentos de aceite de acordo com as iterações recomendadas pelo RUP.

Ao término da iteração e aceite formal do produto os documentos deverão ser armazenados também na baseline finalizados.

<span id="page-20-0"></span>**APÊNDICE 1 - CASO DE USO** 

<span id="page-21-0"></span>**APÊNDICE 2 – PLANO DE ATIVIDADES (GANTT)**